## SAP ABAP table /SAPSLL/VLCLICV {Change Document Structure; Generated by RSSCD000}

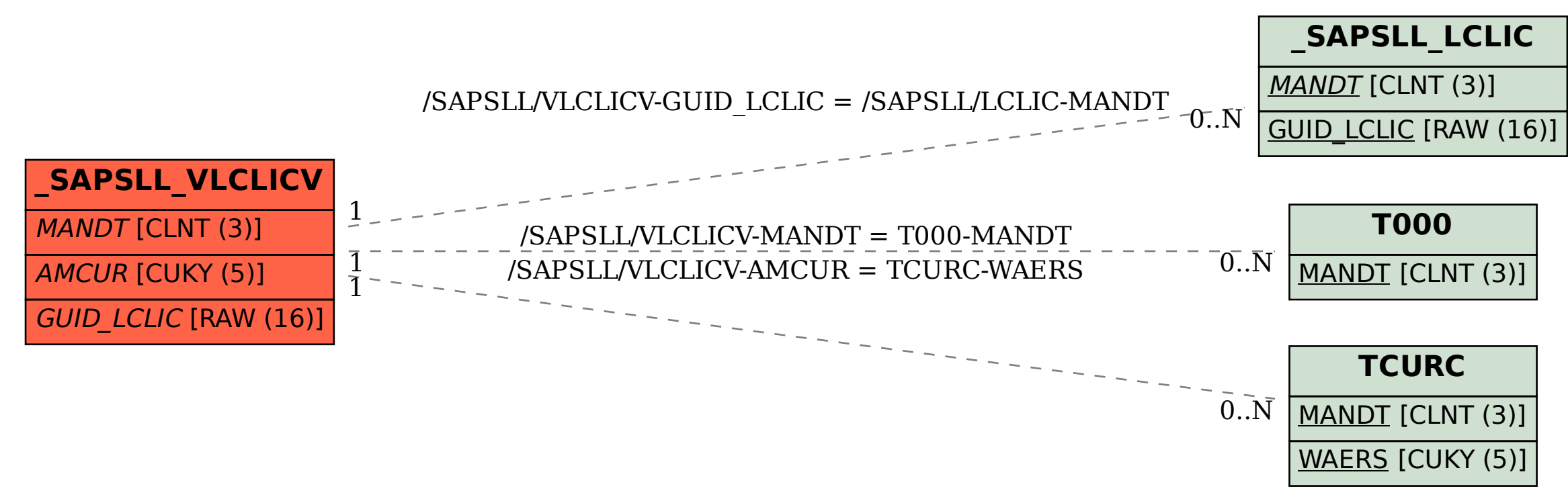